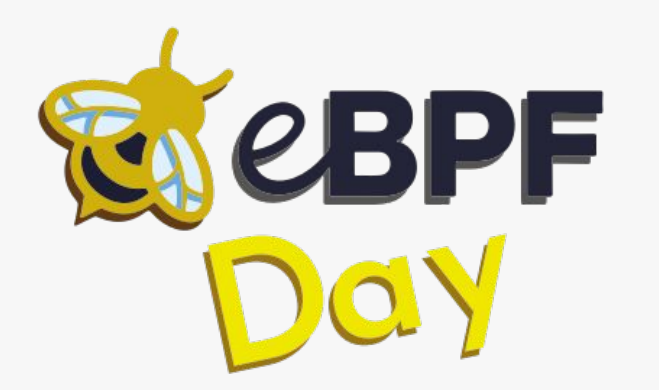

**CID** II teruniversitario

## The eBPF hacker toolkit

Pasquale Caporaso & Lorenzo Valeriani

Lorenzo Valeriani

@whoami

- Pasquale Caporaso, phd student, security researcher for CNIT
- Ex-Malware Analyst for Leonardo spa
- Research in cyber security, malware and operating systems
- Addicted to CTFs

Mainly Android

Tor Vergata CTF team? Anyone?

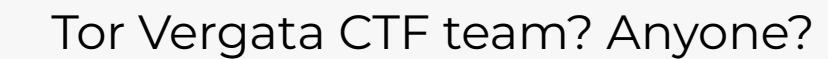

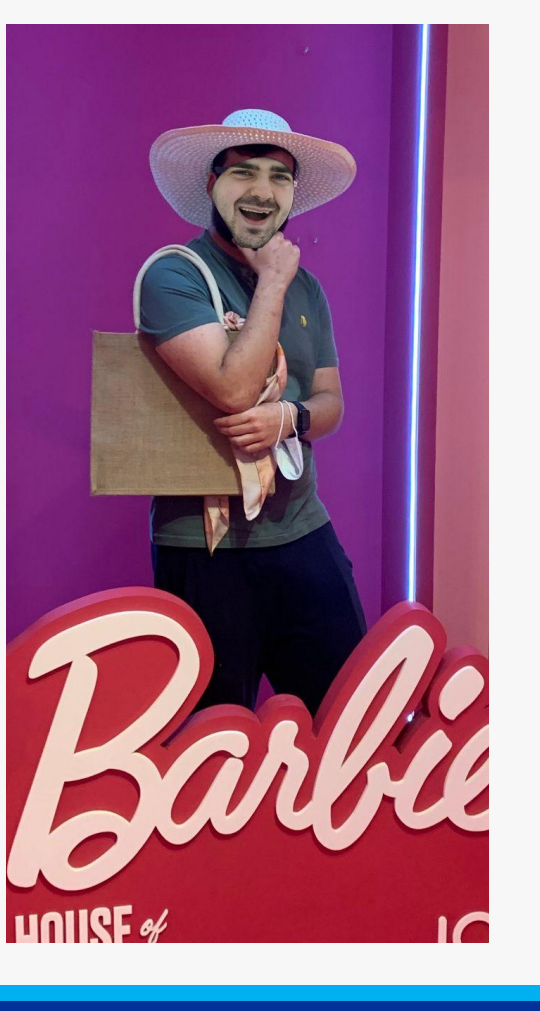

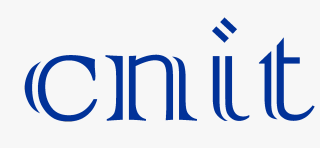

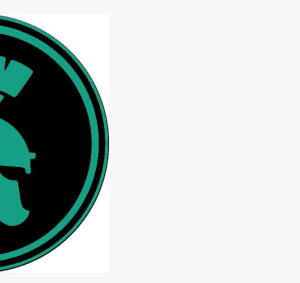

mHACKeroni

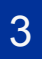

### Attack scenario

• High privilege attacker (root - CAP\_BPF) • Main use: ROOTKITS!!

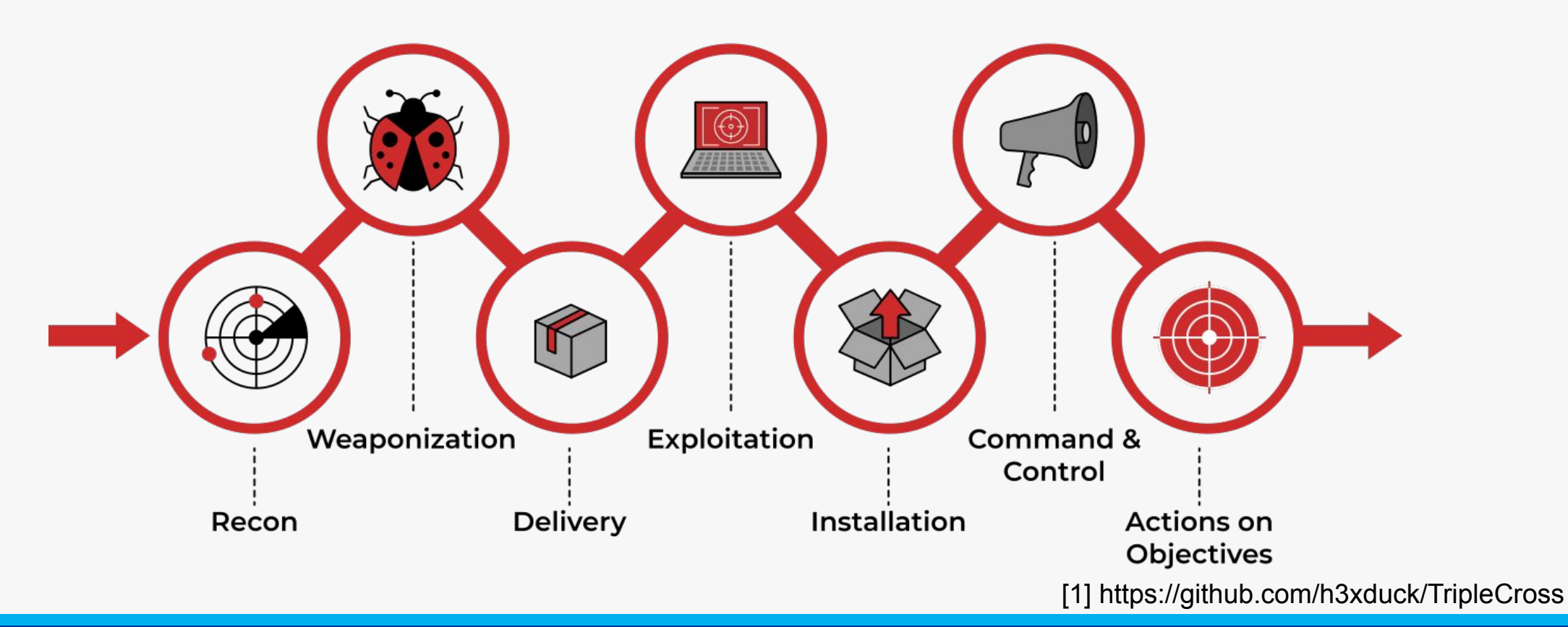

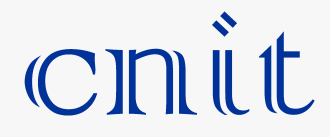

### The weapons

- Packet manipulation (already seen how)
- bpf\_probe\_write\_user() ○ Arbitrary user memory write!

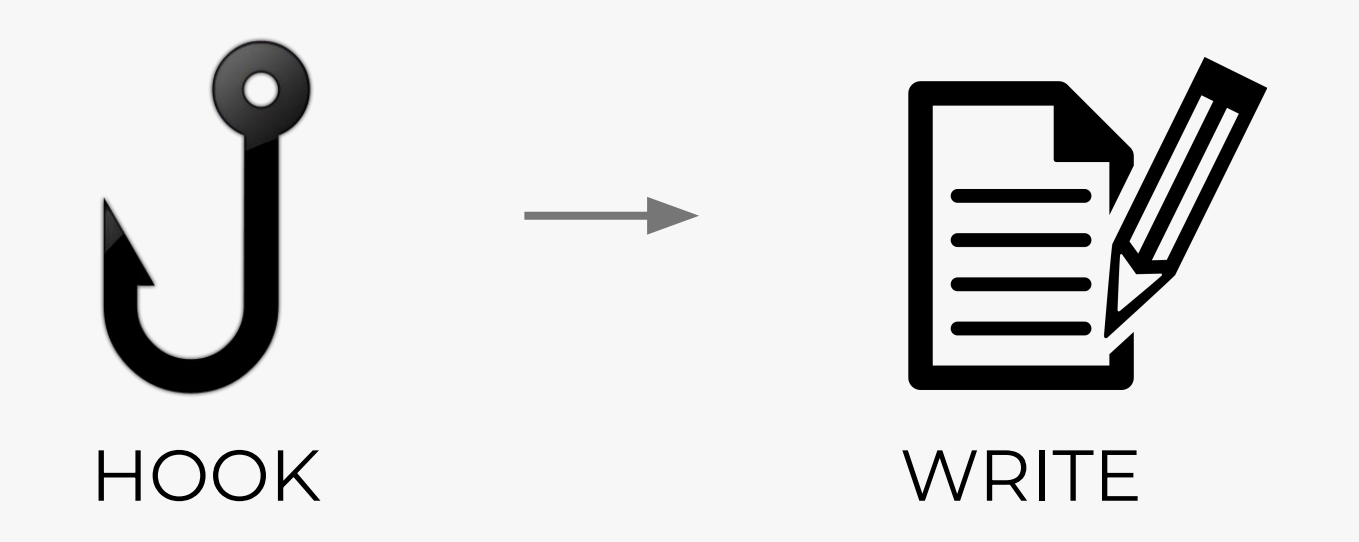

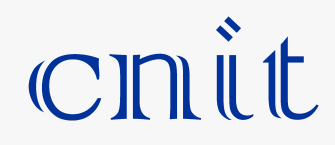

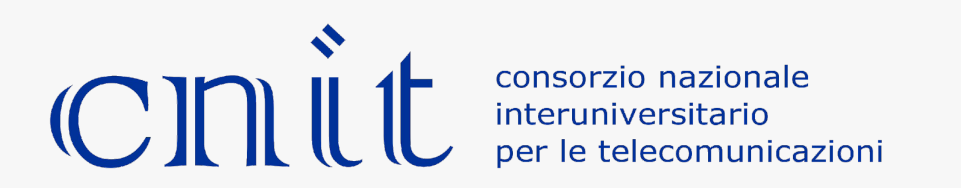

## Attack 1

# **Stealth** communication

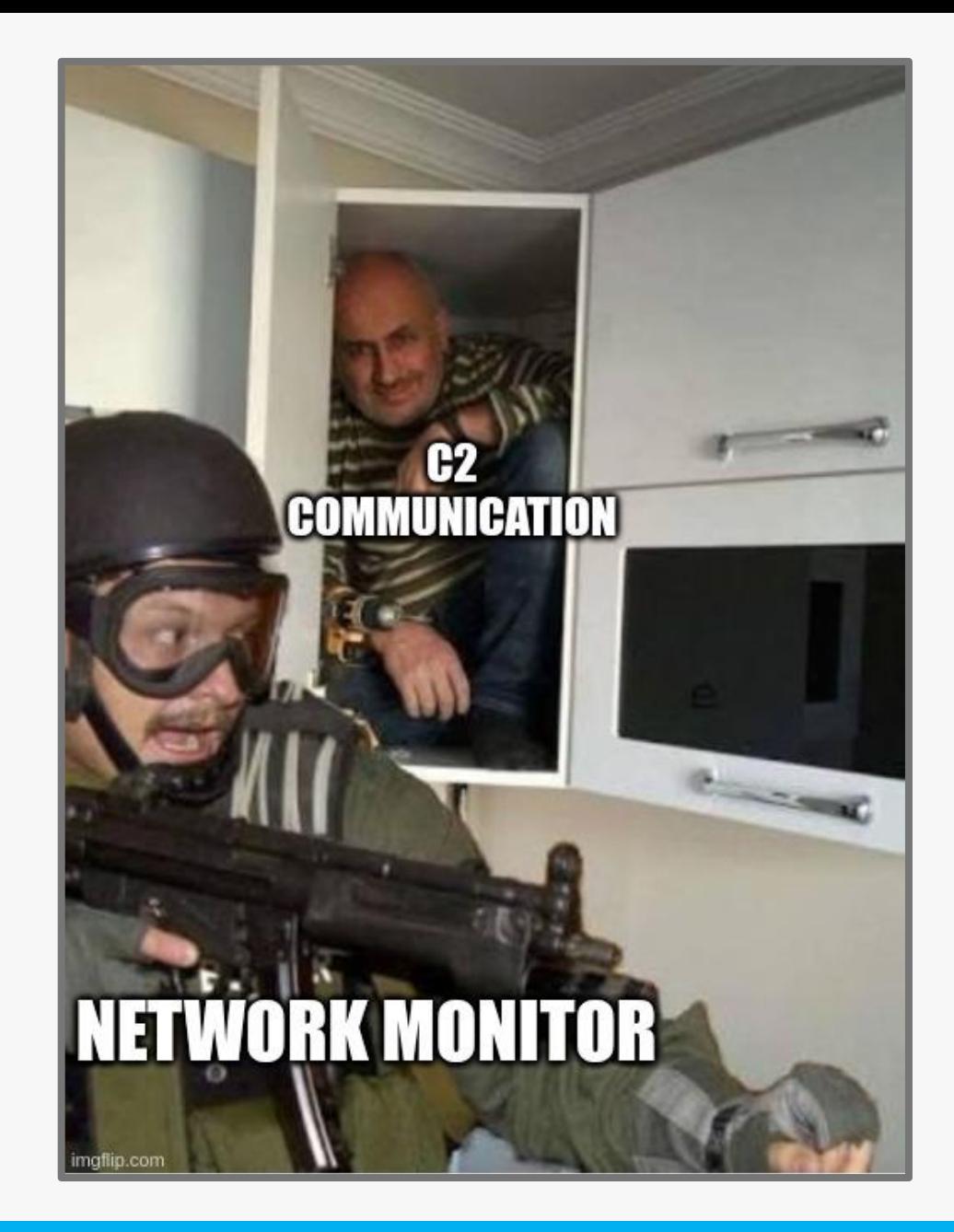

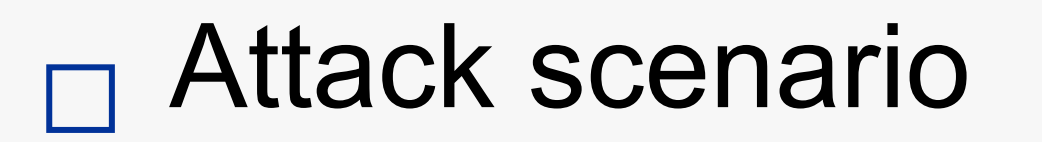

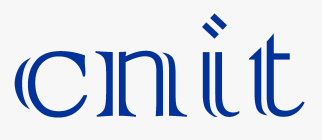

- Rootkit wants to talk to C&C
- Infected machine has a Web App installed

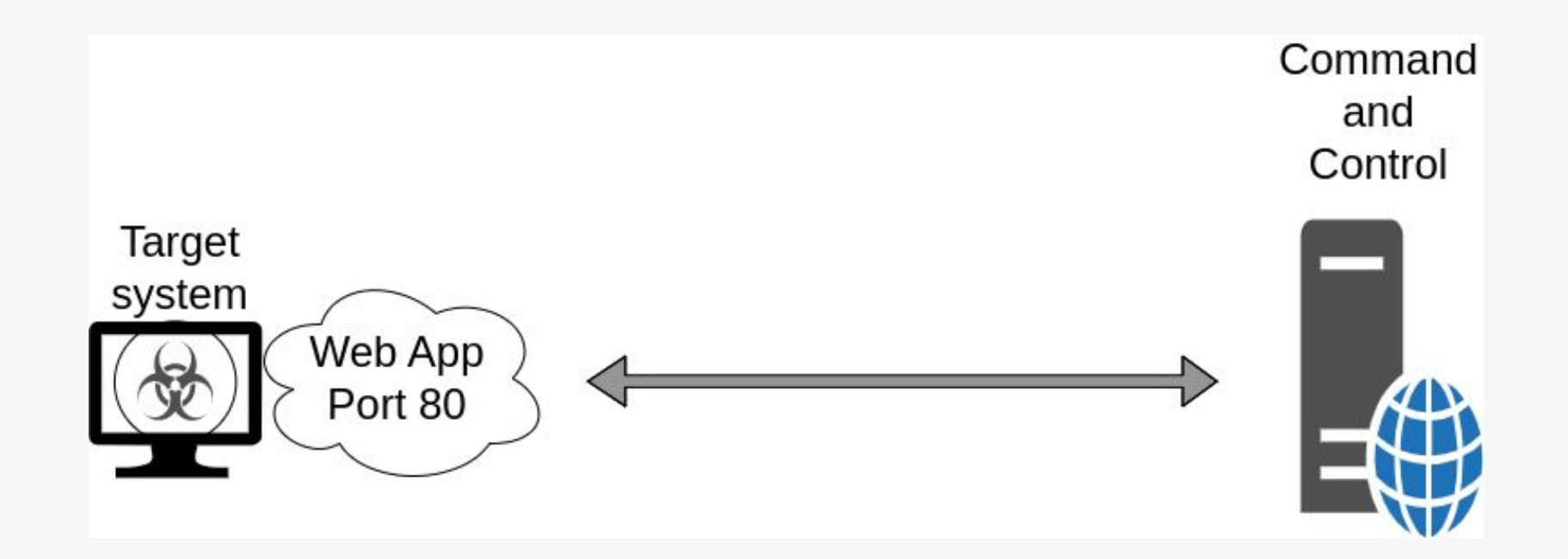

## Choosing the type

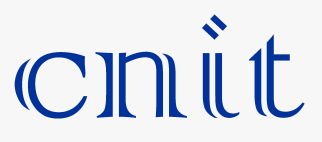

BPF\_PROG\_TYPE\_XDP

- **Deep Packet Inspection**
- Ingress only
- Can be offloaded to the NIC  $/$ driver
- Can drop, allow, modify and retransmit packets

#### BPF\_PROG\_TYPE\_SCHED\_CLS

- Egress and Ingress
- Attached to a network interface
- Can drop, allow and modify packets

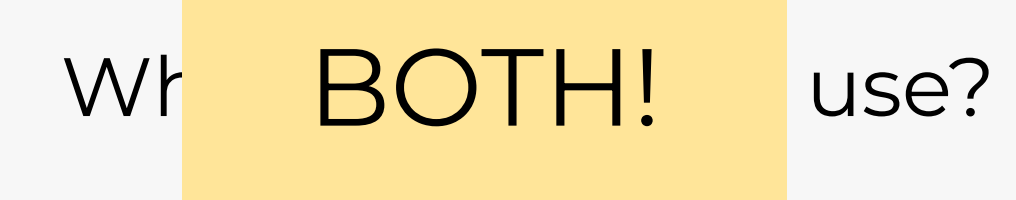

[2] Guillaume Fournier Sylvain Afchain Sylvain Baubeau - eBPF, I thought we were friends.pdf

## C&C to Rootkit

● Kernel and server see legitimate GET request

● Rootkit gets the message through a map

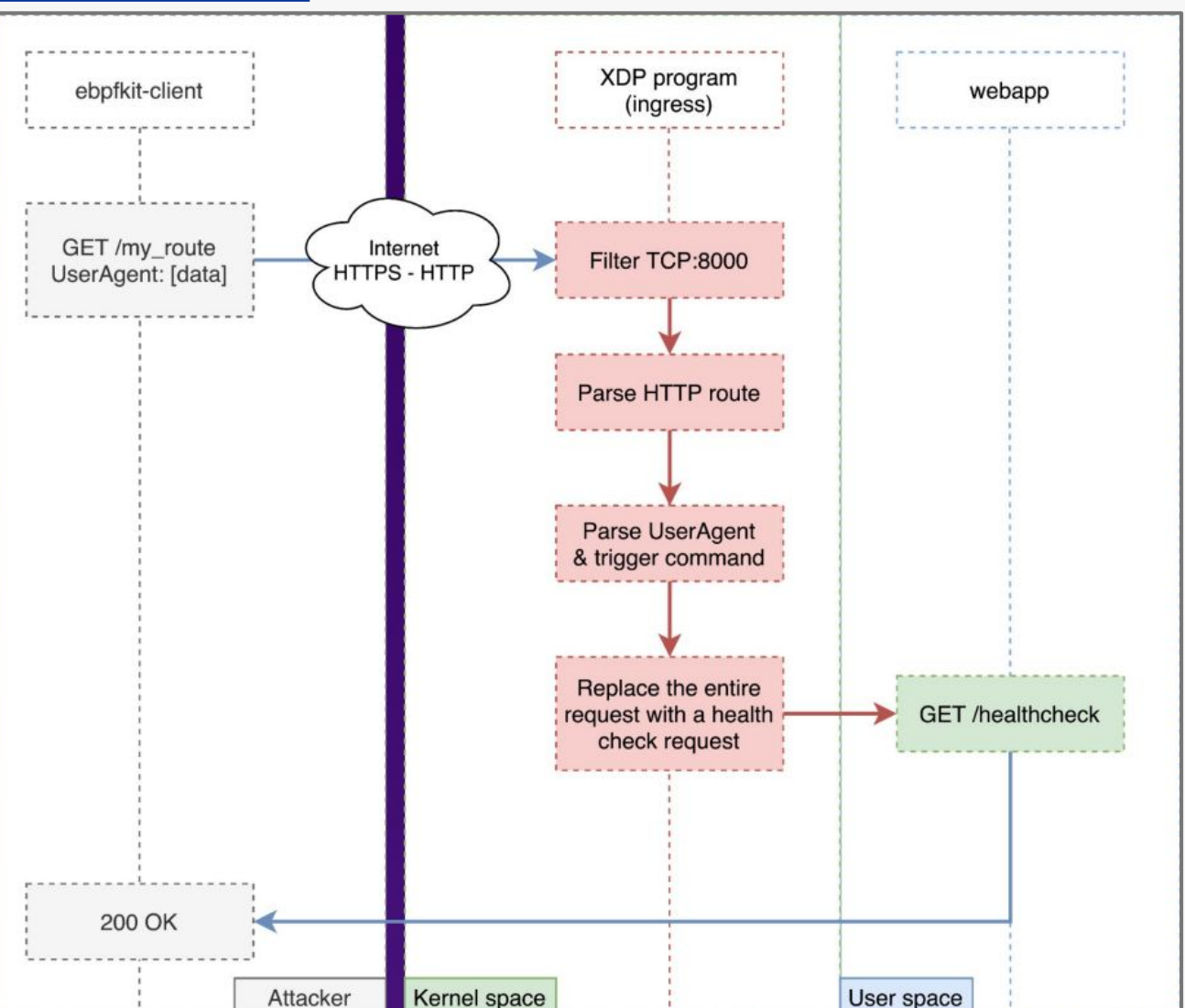

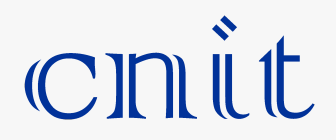

[3] https://github.com/Gui774ume/ebpfkit

• The CC needs to start the communication

• This time we overwrite

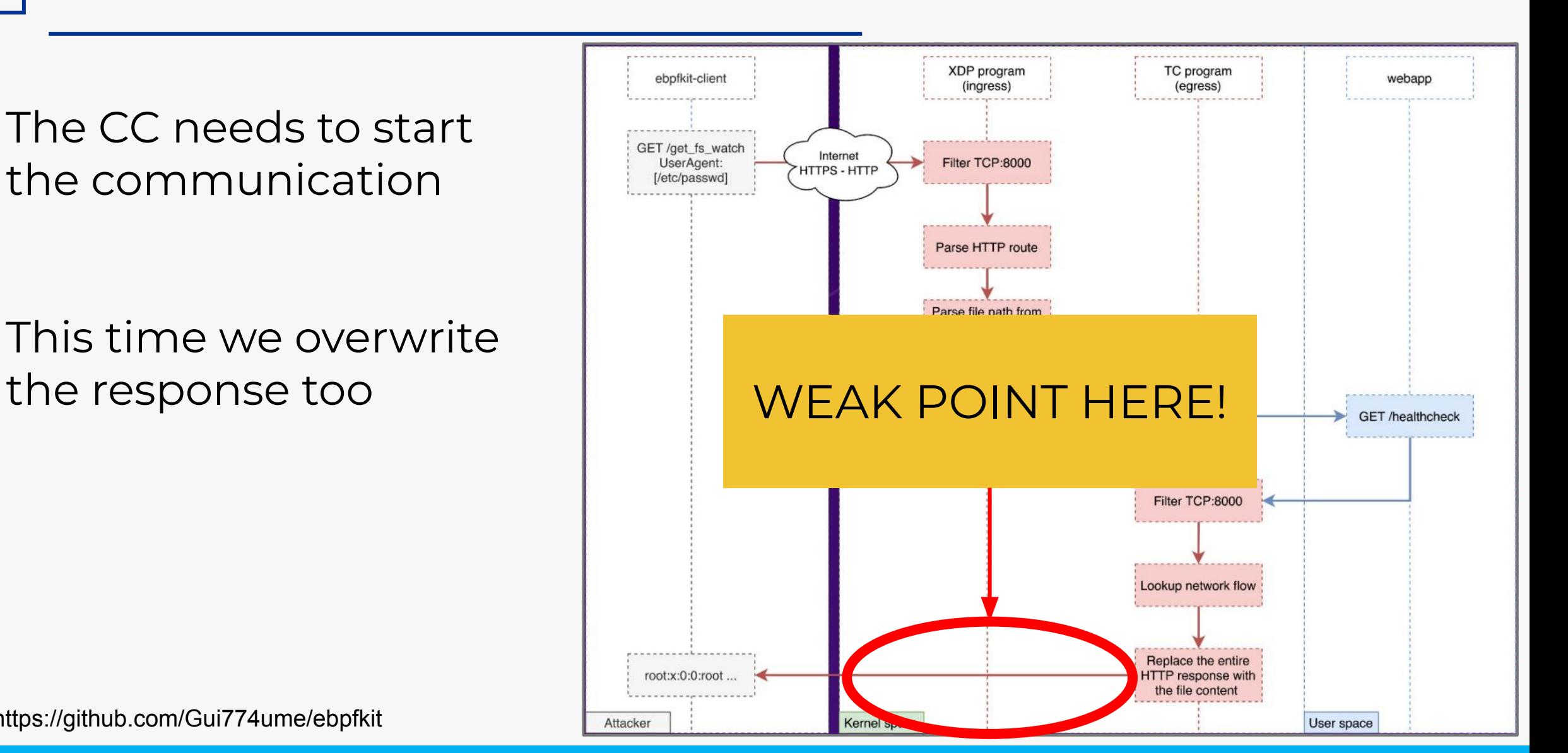

## Rootkit to C&C

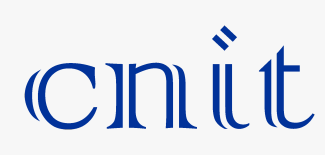

## Upgrade! Get rid of the starter

● Just overwrite random TCP packets

● TCP will resend the packet for us

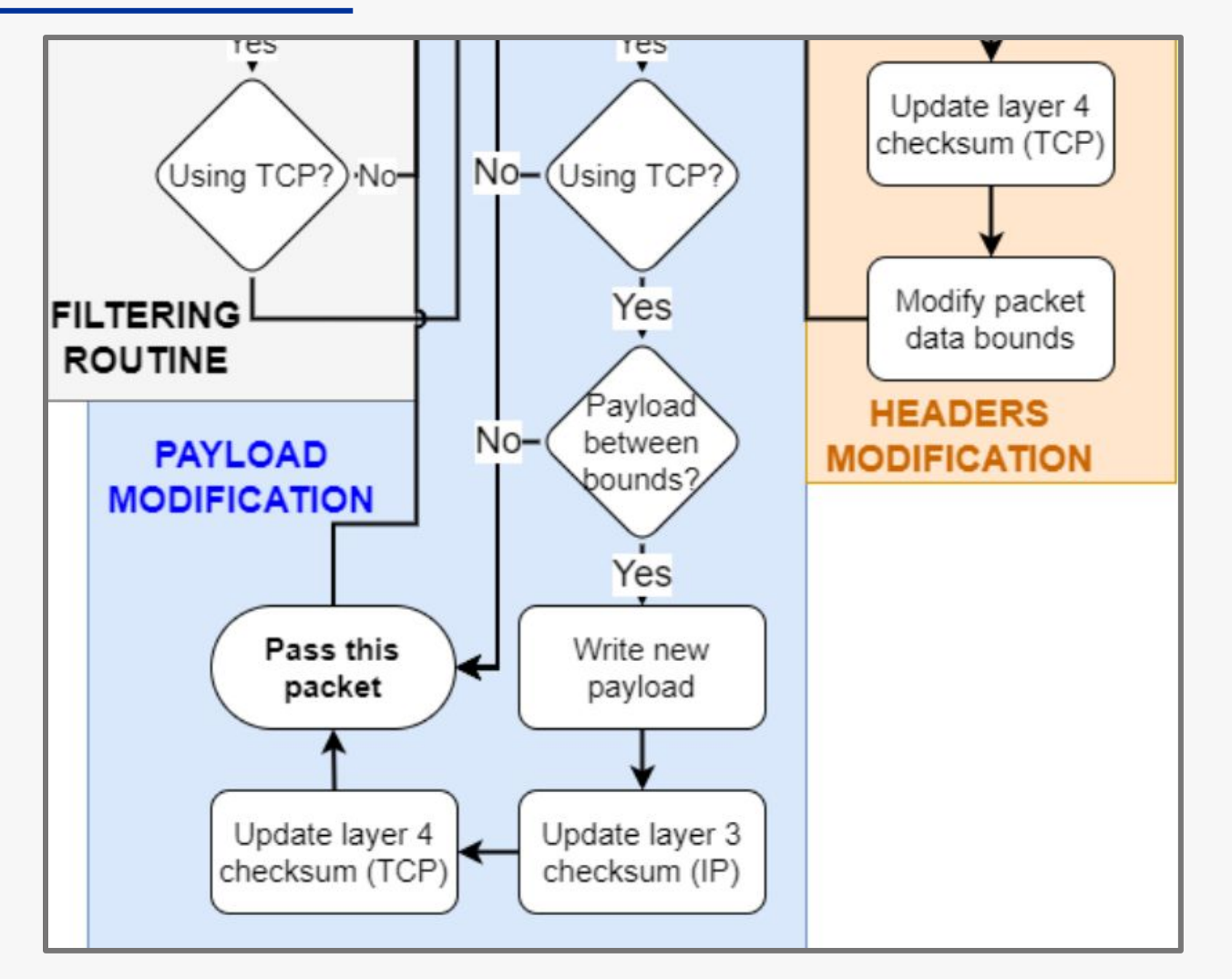

[4] [https://github.com/h3xduck/TripleCross/blob/master/docs/ebpf\\_offensive\\_rootkit\\_tfg.pdf](https://github.com/h3xduck/TripleCross/blob/master/docs/ebpf_offensive_rootkit_tfg.pdf) - page 118

cnit

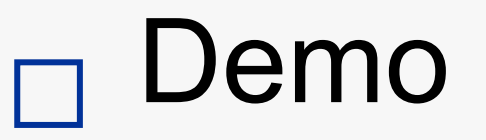

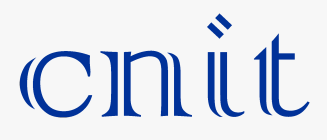

- Did not have time for a demo of this
- Go watch the original :)

#### https://youtu.be/5zixNDolLrg?si=GQTql6JXrouFI9HX

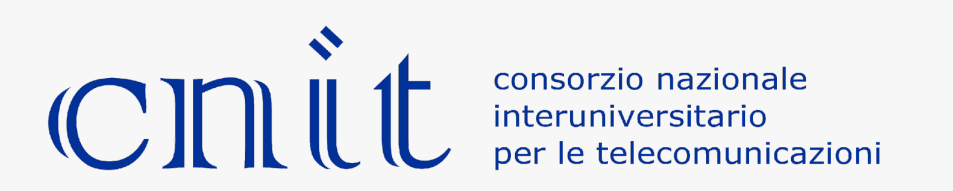

## Attack 2

# Program Hiding And Persistence

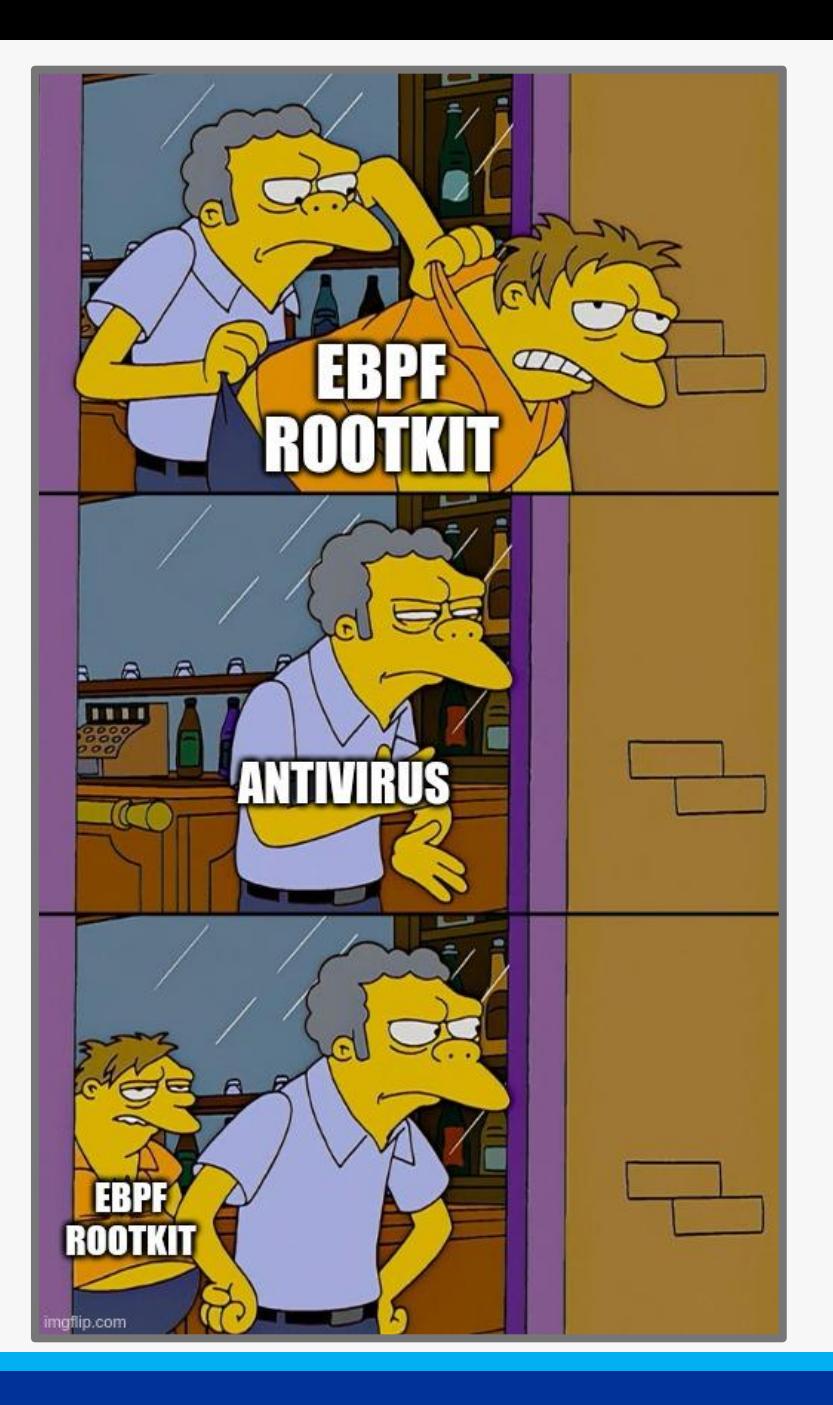

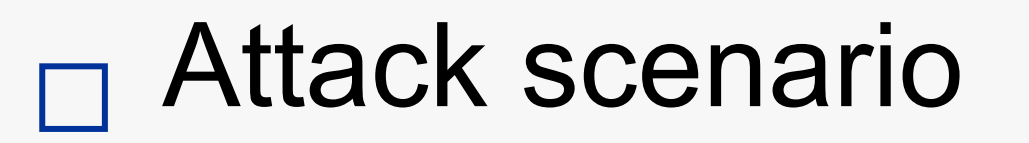

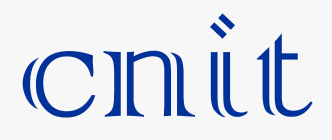

- Rootkit client program
- We want to protect and hide the program using Ebpf

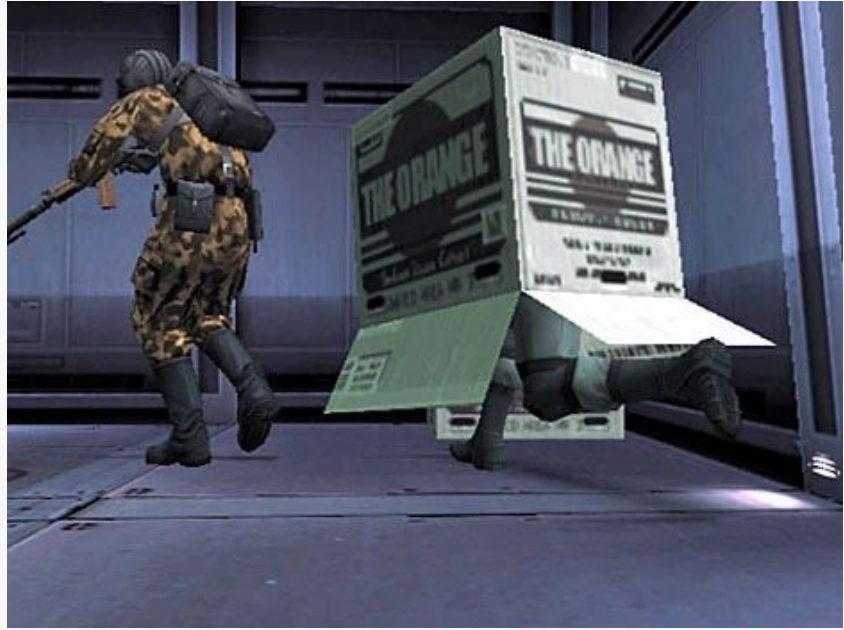

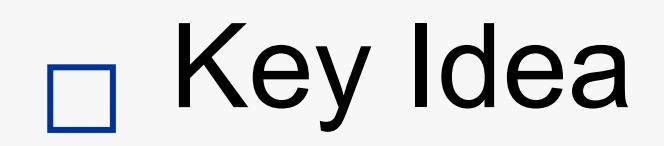

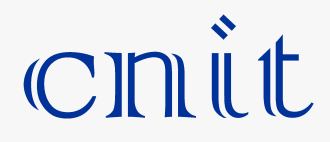

- Hook interesting syscall with eBPF
- Overwrite something with bpf\_probe\_write\_user() to do evil

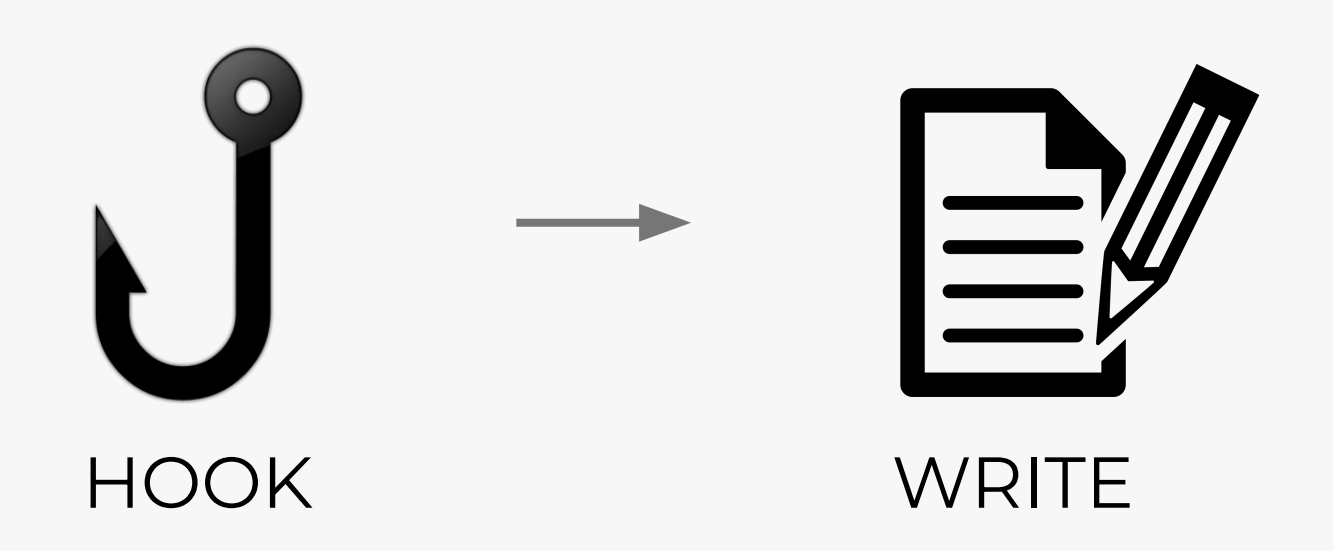

### Example 1 - ssh connection

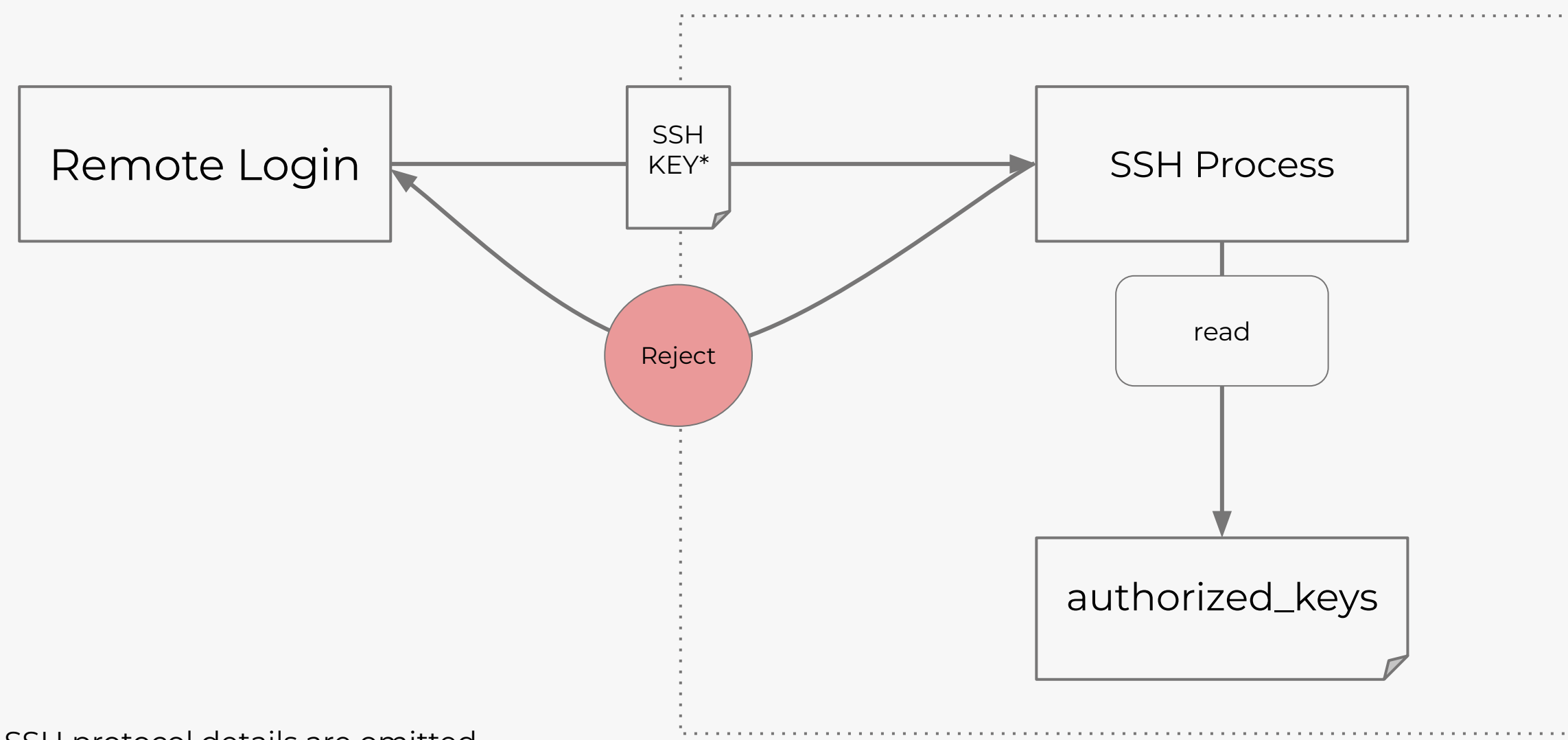

\*Some SSH protocol details are omitted

cnit

### Example 1 - ssh connection

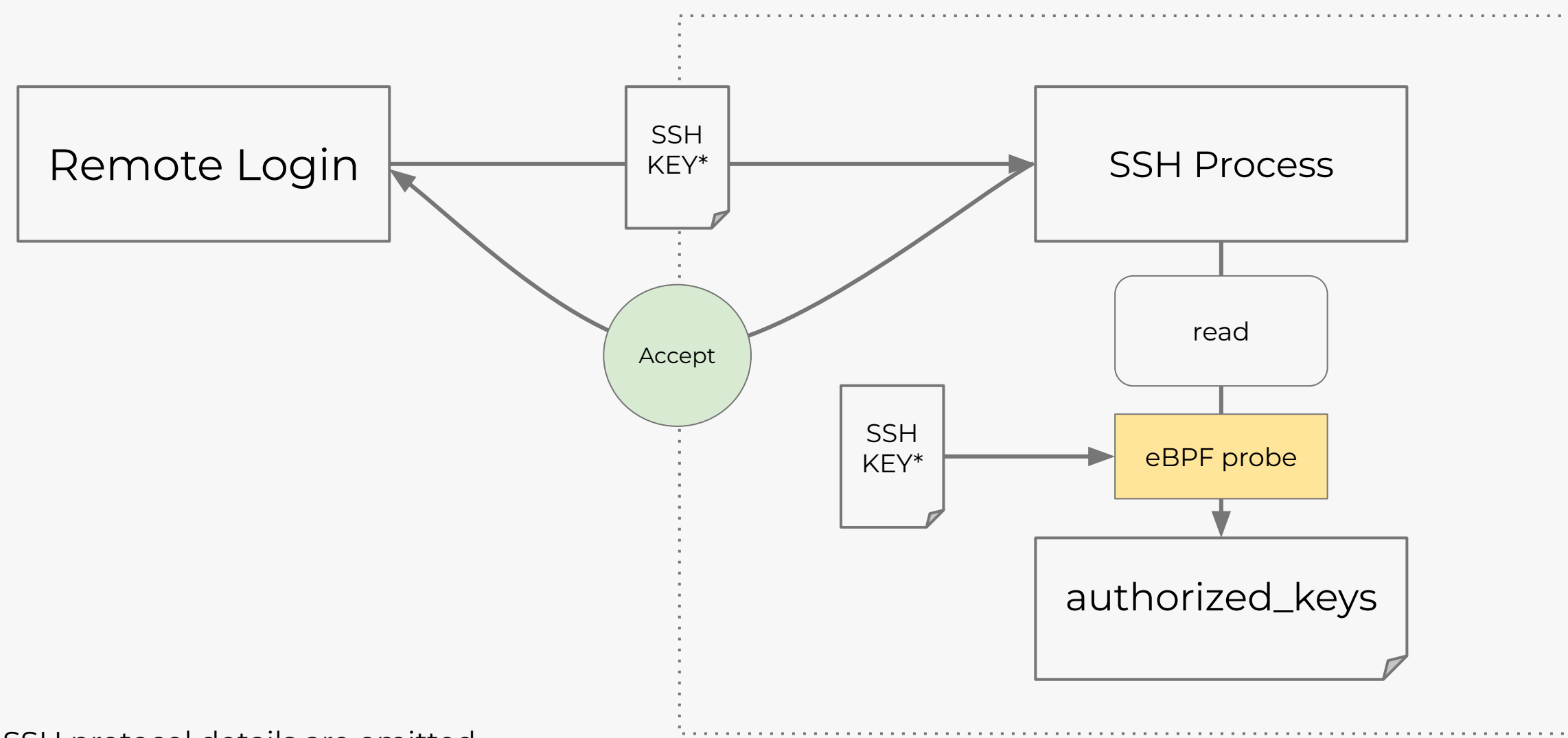

\*Some SSH protocol details are omitted

cnit

## Example 2 - File Hiding

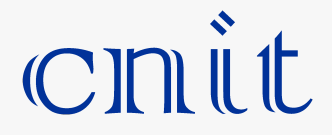

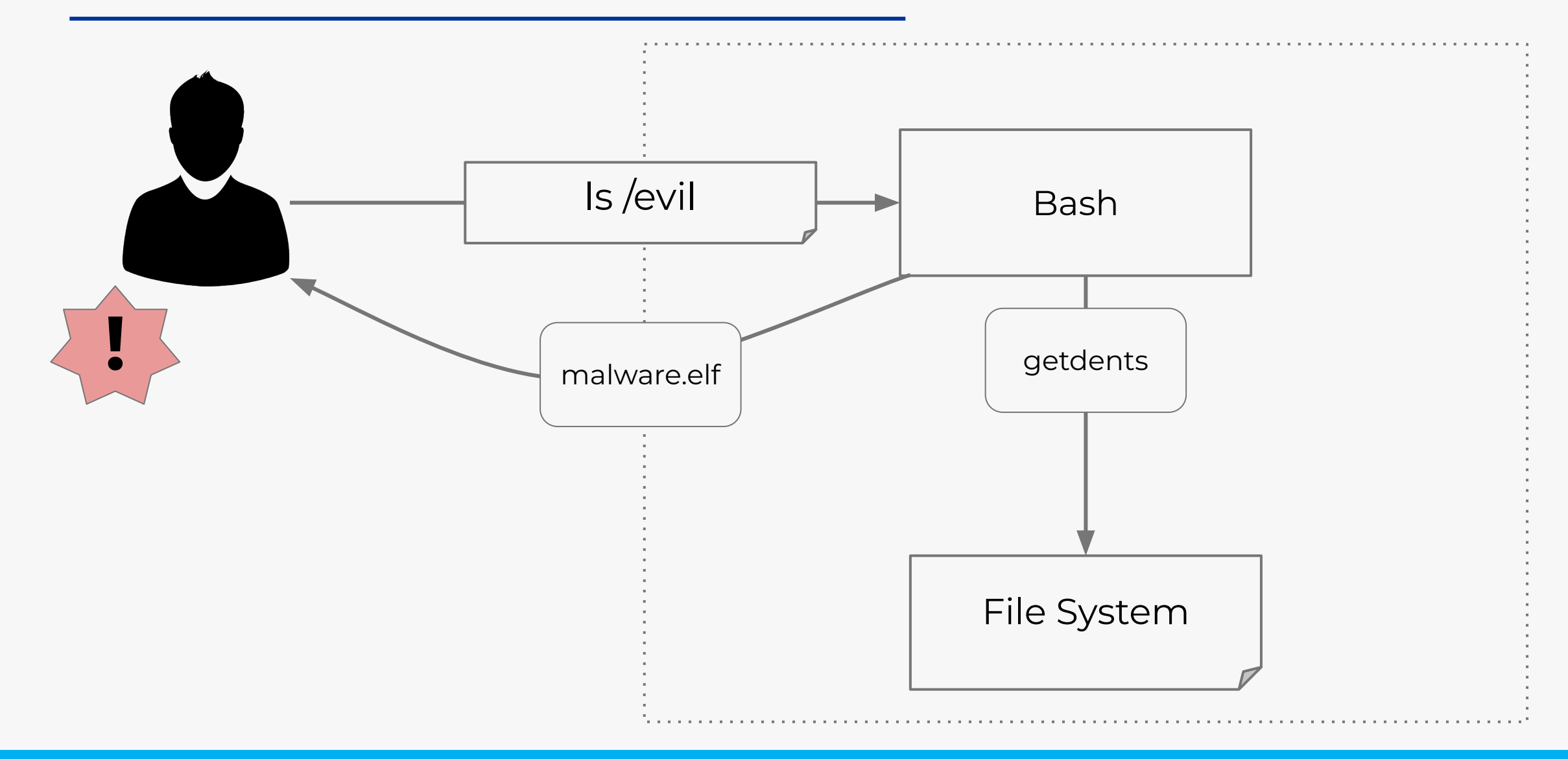

## Example 2 - File Hiding

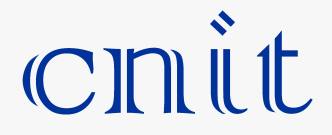

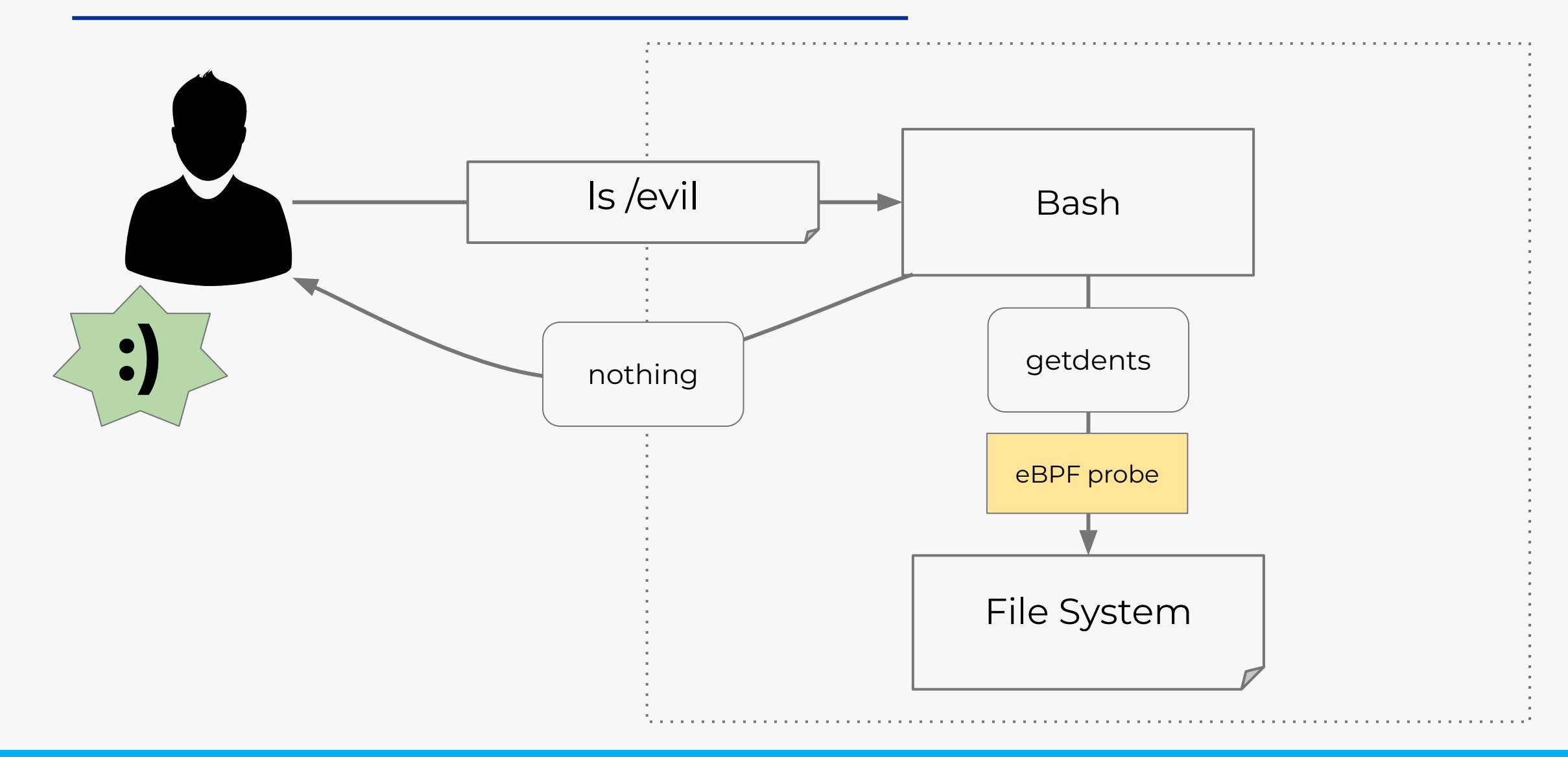

### Sources & Contacts

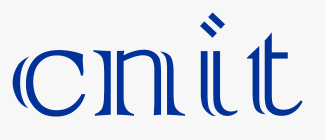

[1] https://github.com/h3xduck/TripleCross

[2] Guillaume Fournier Sylvain Afchain Sylvain Baubeau - eBPF, I thought we were friends.pdf

[3] <https://github.com/Gui774ume/ebpfkit>

[4] https://github.com/h3xduck/TripleCross/blob/master/docs/ebpf\_offensive\_rootkit\_tfg.pdf

## Thanks for the attention!

### Mail:[lorenzo.valeriani@cnit.it](mailto:lorenzo.valeriani@cnit.it)

Linkedin: Lorenzo Valeriani